## بسم الله الرحمان الرحيم<br>الصلاة و السلام على أشرف المرسلين السلام عليكم

إخواني المسلمين, سأقوم في هدا الدرس البسيط بشرح برنامج تخزين قيم في<br>جدول وتكون هده القيم عشوائية مع كيفية ترتيبها

على بركة الله نبدأ: سنقوم في البداية بإنشاء مشروع جديد

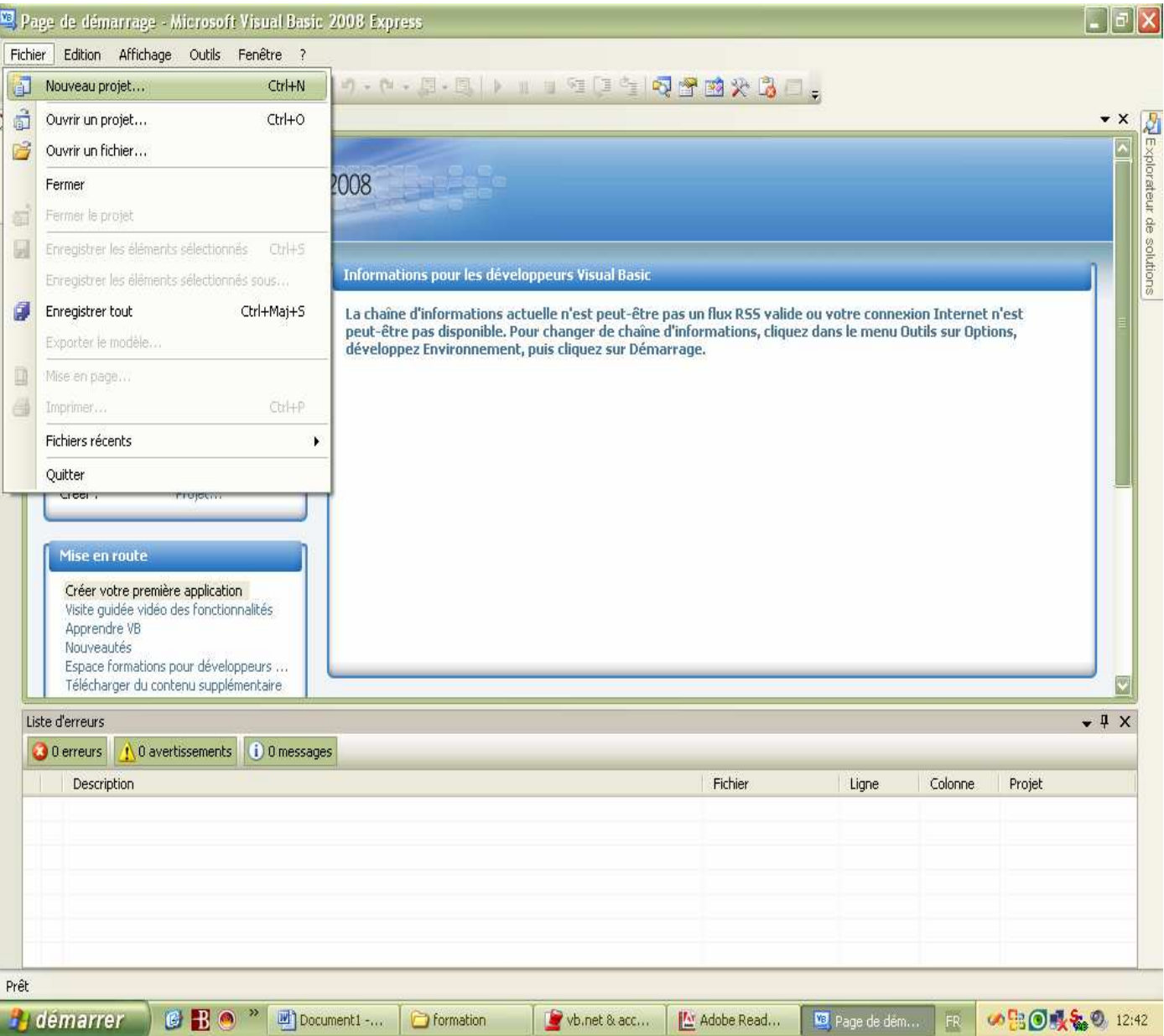

## $\alpha$ ok ونضغط على application console و مختار من شاشة مشروع جديد

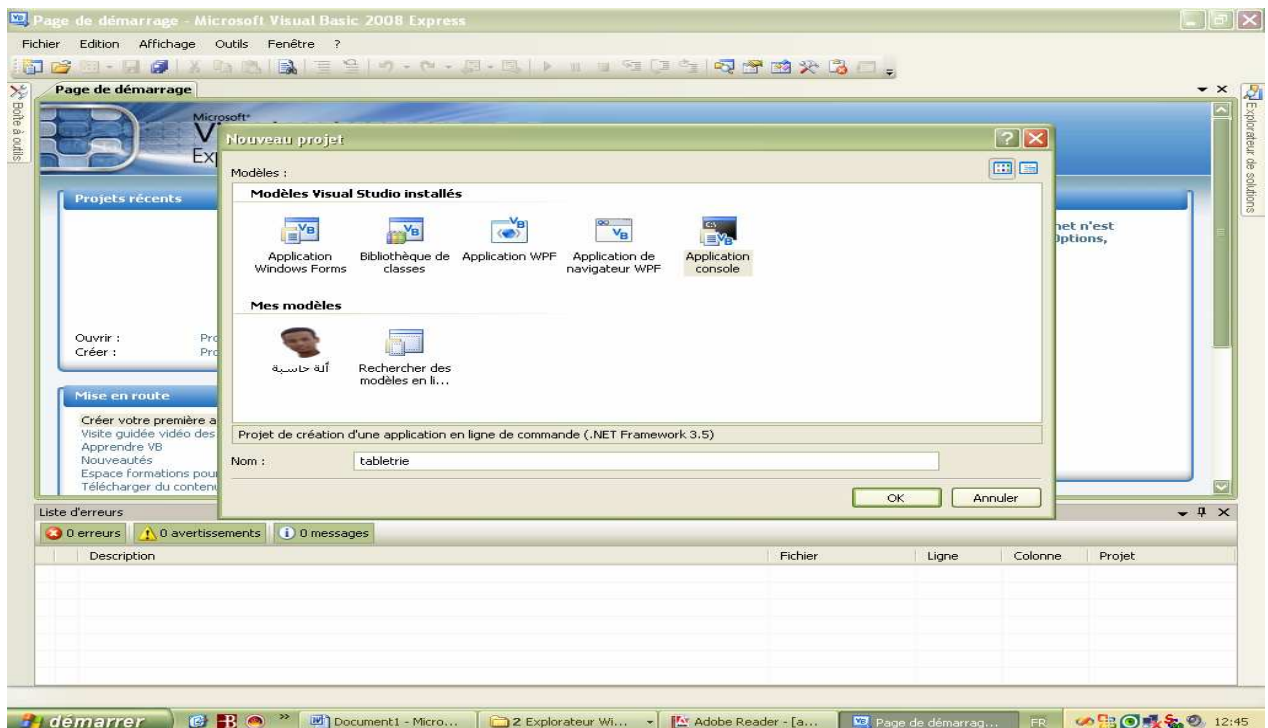

سوف تظهر لنا على شاشة module 1

```
Module Module1
```
Sub Main()

End Sub

End Module

## و الأن نبدأ بكتابة الكود المناسب وهو كالأت*ي* بين (<u>sub</u> main و end sub

```
 declaration - أ
Console.WriteLine("entrer la taille du tableau") 
Dim taile As Integer = Console.ReadLine 
Dim tab(taile) As Integer 
Dim ech As Integer, posmin As Integer, min as integer
Dim i As Integer = 0, j As Integer = 0
```

```
ب -' remlir le tableau 
Console.WriteLine("(°_°) remplir le tableau (°_°)") 
For i = 0 To taile - 1
Console.WriteLine("entrer une valeur") : tab(i) = Console.ReadLine 
Next
```

```
ت -' affichage du tableau non trie 
Console.WriteLine("(°_°)l'affichage du tableau (°_°)")
```

```
For j = 0 To taile - 1
Console.WriteLine(tab(j)) 
Next 
 ث -' triage du tableau 
Console.WriteLine("table trie") 
i = j = 0 'initialise i et j 
For i = 0 To taile - 2
posmin = i 
min = tab(i)For j = i To taile - 1
If tab(j) < min Then 
min = tab(j)posmin = j 
End If 
Next 
ech = tab(i)tab(i) = mintab(posmin) = ech 
Next 
j = 0ج -' affichage du tableau trie 
Console.WriteLine("(°_°)l'affichage du tableau (°_°)") 
For j = 0 To taile - 1
Console.WriteLine(tab(j)) 
Next 
Console.ReadLine()
```
## إظغط على f5 وستشاهد النتيجة

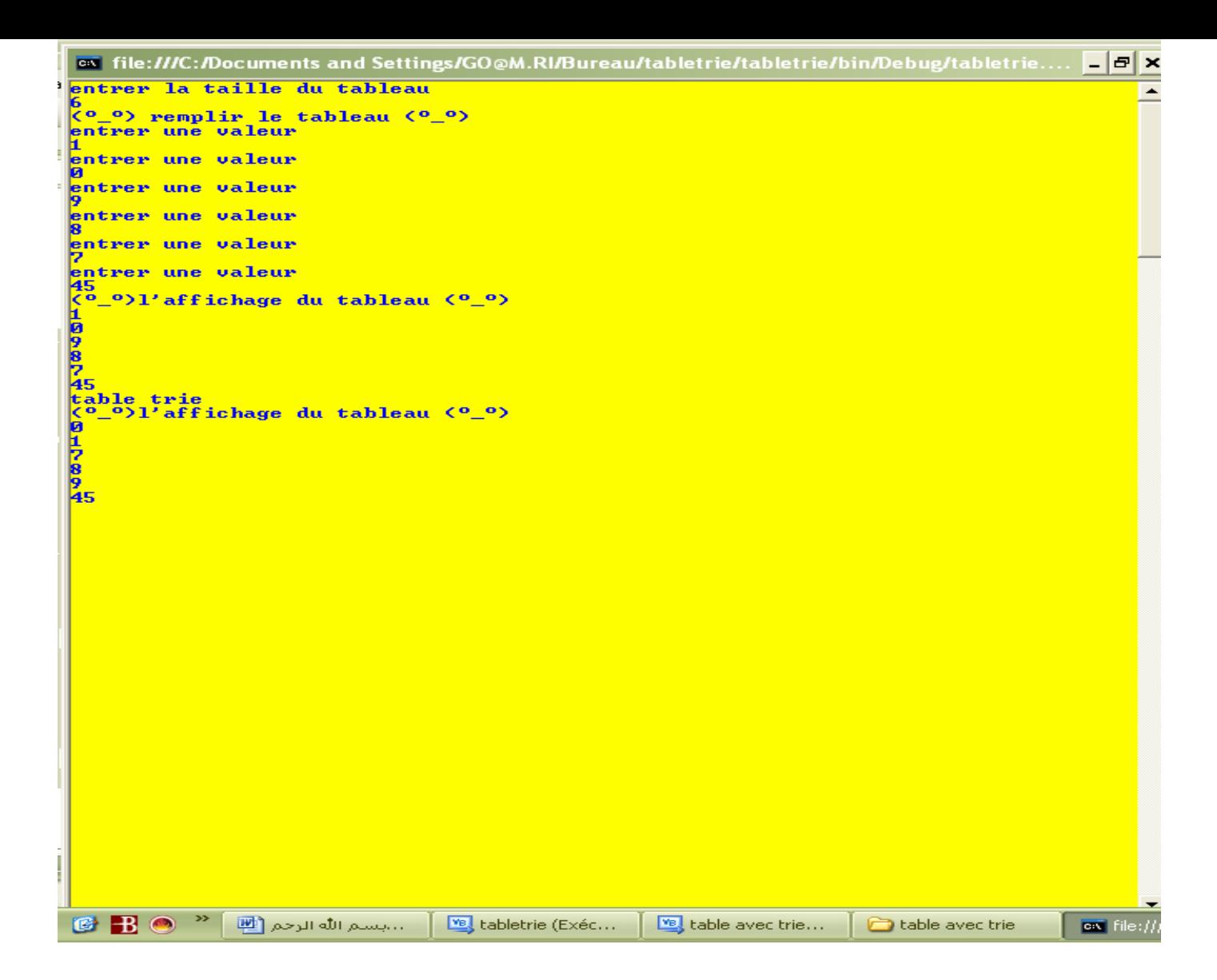

وكما تشاهدون أدخلنا الأرقام كما يلي[ 1/ 0 /9/ /8 /7 35] و عند الترتيب  $[45/9/8/7/1/0]$  أصبحت

لا تبخلوا على أخوكم في الإسلام بدعوة من قلوبكم و الله ولي التوفيق كمري المغرب هاتف 17898/4212)0674317898 **go@m.ri** إميل